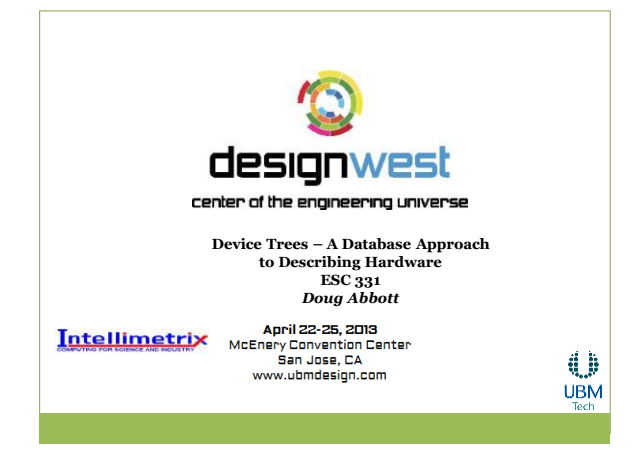

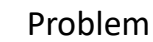

- How to describe hardware to OS?
	- Build description into drivers
		- CONFIG\_ variables
	- Create a "Board Support Package" • mach-\* and plat-\* directories in arch/arm/
	- Database approach
- OS and bootloader may have different views of hardware

"Gaah! Guys, this whole ARM thing is a \_\_\_\_\_\_ pain in the ass."

Linus Torvalds

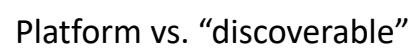

#### devices

- Discoverable devices
	- Connected to well-defined bus like PCI or USB
	- Can be interrogated to determine what they are
- Platform devices
	- Generally connect directly to the CPU
	- Lack ability to be interrogated
	- These are the tough ones!

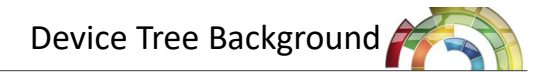

- Came from Open Firmware standard
	- IEEE 1275
	- Replaced by UEFI (Unified Extensible Firmware Interface)
- Widely used in Power PC world
	- Now required for all PPC Linux implementations
- Gaining traction in ARM world – See linux/arch/arm/boot/dts

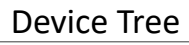

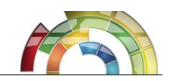

- Data Structure for Describing Hardware Configuration
	- Standard interface between bootloader and OS
	- Avoid hard coding platform details
- Open Firmware specification
- Framework that can support multiple SoC devices with single kernel image

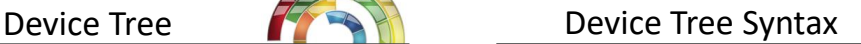

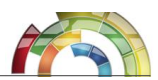

/ memreserve / 0 x20000000 -0 x21FFFFFF ; / {

 model = " MyBoard "; compatible = " acme, MyBoard"; #address - cells = <1>;  $#size - cells = <1>$ ; interrupt-parent = <&intc>;

> cpus {  $#address - cells = <1>$ ;  $#size - cells = <0>$ ; cpu@0 {

}; }; intc: Interrupt\_controller @10140000 { };

# Device Tree Elements **Notifiable 3 and 2 vertices** Node Properties

- Tree -- hierarchy of nodes beginning at /
- Node -- name { properties };
- Name
	- Up to 31 characters
	- Represents *type* of device, not specific implementation
	- Format: <string>[@<unit\_address>] • <unit\_address>: how the node is referenced

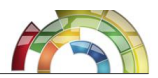

• name = value;

};

- Value:
	- String -- "MyBoard"
	- Cells -- <0 8000 f0000000>
	- Bytestring [1234abcdef]
	- Reference -- &/path\_to\_node
	- Empty

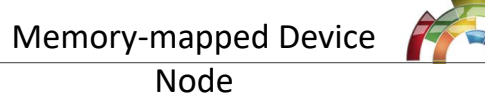

serial@101f0000 { compatible = "arm, pl011"; reg = <0x101f0000 0x1000 **>;** interrupts  $=$  <3 0 $>$ ; }

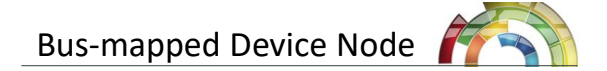

external-bus {  $\#address\text{-}cells = <2>$ :  $#size-cells = <1>$ ;

};

i2c@1,0 { compatible = "acme, a1234-i2c-bus"; #address-cells = <1>;  $#size$ -cells = <0>;  $reg = <100x1000$ ; rtc@58 {  $\text{compatible} = \text{maxim}, \text{ds}1338$ ";  $reg = 58$ }; };

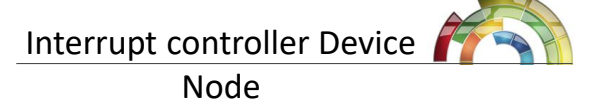

intc: interrupt-controller@10140000 { compatible = "arm, pl190"; reg = <0x10140000 0x1000 >; interrupt-controller; #interrupt-cells = <2>**;**

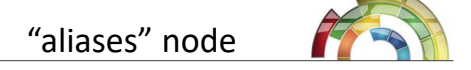

- Associate short name with full path to node
- Must be at root level

aliases {  $i2c =$  "/external\_bus/i2c@1,0"; rtc = "/external\_bus/i2c@1,0/rtc@58"; };

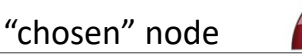

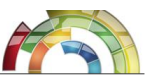

- Doesn't represent a device
- Used to pass variable data from bootloader to kernel
	- Often left blank in dts. Filled in at boot time
- Must be at root level

chosen { bootargs = "root=/dev/nfs rw nfsroot=192.168.1.50 console=ttyS0, 115200";

};

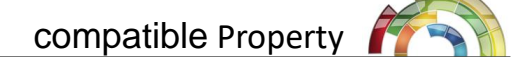

- Link between device and driver
- In device tree
	- compatible = "device\_name";
- In driver code
	- $-$  struct of\_device\_id my\_of\_match[] = {
	- {.compatible = "device\_name"}

– }

– MODULE\_DEVICE\_TABLE (of, my\_of\_match)

### Property Names

- Defined by "bindings"
- Bindings defined by:
	- Original IEEE 1275 specification
		- Not available free
	- ePAPR
		- See References slide at end
	- Kernel source tree
		- linux/Documentation/devicetree/bindings

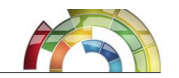

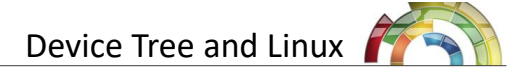

- Configuration: Boot Options
	- Device Tree Support
	- CONFIG\_USE\_OF
- /proc/device-tree – Node -> directory
	- Property -> file
- On entry to kernel (ARM)
	- R2 -> device tree blob
- Device tree support code in drivers/of

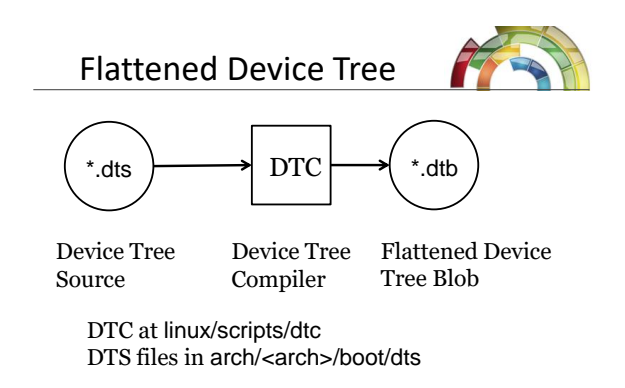

make <board\_name>.dtb

#### FDT and u-boot

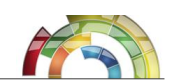

- #define CONFIG\_OF\_LIBFDT
- fdt command
	- List tree
	- Make new nodes
	- Set properties
	- Remove nodes or properties
- bootm <kernel\_addr> <initrd\_addr> <dtb\_addr>

## Accessing the dtb

#### #include of.h

- struct device\_node Represents a node in the device tree. Linked list struct property – Represents a property of a device node. Linked list
- struct device\_node \*of\_find\_node\_by\_name (struct device\_node \*from, const char \*name);
- struct device\_node \*of\_find\_node\_by\_type (struct device\_node \*from, const char \*type);
- struct device\_node \*of\_get\_parent (const struct device\_node \*node); struct property \*of\_find\_property (const struct device\_node \*np,
- const char \*name, int \*lenp); int of\_n\_addr\_cells (struct device\_node \*np);
- int of\_n\_size\_cells(struct device\_node \*np);

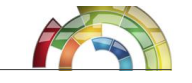

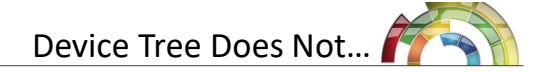

- Replace board-specific code
	- Handles the common case
	- Odd hardware still requires special treatment
- Add features
- Boot fast
	- Increases kernel footprint

## Example

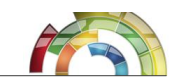

- linux/drivers/tty/serial/of\_serial.c
- linux/arch/arm/boot/dts/kirkwood.dtsi
- linux/arch/arm/boot/dts/kirkwood-dns320.dts

#### Summary

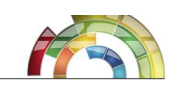

- Problem: how to describe system hardware to the OS?
	- Make sure bootloader and OS have consistent view
- Device tree = database for describing hardware
	- Device Tree Compiler (DTC) translates source to binary "blob"

#### Summary II

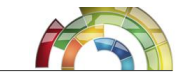

- Bootloader passes blob to OS at boot time
- Kernel and device drivers interrogate blob to determine configuration
	- Kernel and drivers can now be "generic" rather than unique to each board

References

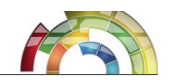

- Standard for Embedded Power Architecture Platform Requirements (ePAPR)
	- [www.power.org/resources/downloads/Power\\_eP](http://www.power.org/resources/downloads/Power_ePAPR_APPROVED_v1.0.pdf) [APR\\_APPROVED\\_v1.0.pdf](http://www.power.org/resources/downloads/Power_ePAPR_APPROVED_v1.0.pdf)
- Device Tree Usage
	- [www.devicetree.org/Device\\_Tree\\_Usage](http://www.devicetree.org/Device_Tree_Usage)
- Kernel source tree
	- linux/Documentation/devicetree
		- usage-model.txt